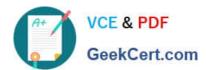

# C\_S4FCF\_2020<sup>Q&As</sup>

SAP Certified Application Associate - Central Finance in SAP S/4HANA

# Pass SAP C\_S4FCF\_2020 Exam with 100% Guarantee

Free Download Real Questions & Answers **PDF** and **VCE** file from:

https://www.geekcert.com/c\_s4fcf\_2020.html

100% Passing Guarantee 100% Money Back Assurance

Following Questions and Answers are all new published by SAP Official Exam Center

- Instant Download After Purchase
- 100% Money Back Guarantee
- 365 Days Free Update
- 800,000+ Satisfied Customers

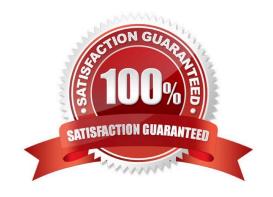

# https://www.geekcert.com/c\_s4fcf\_2020.html 2024 Latest geekcert C\_S4FCF\_2020 PDF and VCE dumps Download

#### **QUESTION 1**

Which of the following describes an SAP HANA analytic view?

- A. It is a set of tables joined together in a star schema.
- B. It is a copy of data after transformation.
- C. It is a materialized set of data.
- D. It is a reusable object in attribute views.

Correct Answer: A

#### **QUESTION 2**

Indirect profit center assignment is based on which of the following?

- A. Characteristics in the current document
- B. Characteristics in document splitting
- C. Characteristics in a preceding document

Correct Answer: C

#### **QUESTION 3**

Central finance feature can be used in which below cases? (Choose two.)

- A. Source system (SAP and Non SAP) customizing settings and master data should not have to be matched with target system settings and Master data.
- B. Source system (SAP and Non SAP) customizing settings and master data should match with target system settings and Master data.
- C. Source systems probably have different customizing settings and un-harmonized master data.
- D. Source system (SAP only) customizing settings and master data should match with target system settings and Master data.

Correct Answer: AC

#### **QUESTION 4**

Which of the following are advantages of running SAP HANA Live embedded in the SAP Business Suite? (Choose three.)

A. It allows using generic virtual data models

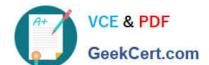

# https://www.geekcert.com/c\_s4fcf\_2020.html 2024 Latest geekcert C\_S4FCF\_2020 PDF and VCE dumps Download

- B. It provides real-time replication
- C. It provides real-time operational reporting
- D. It uses the generic capabilities of SAP HANA such as the XS Engine
- E. It runs in older versions of the SAP Business Suite

Correct Answer: ACD

### **QUESTION 5**

Which of the following are functions of the DB trigger within SAP Landscape Transformation (SLT)? (Choose two.)

- A. Include only relevant tables for DB recording.
- B. Record relevant changes in logging tables.
- C. Ensure that replicated changes are kept within the logging tables.
- D. Decluster table classes into a transparent format.

Correct Answer: AB

<u>Latest C S4FCF 2020</u> <u>Dumps</u> C S4FCF 2020 Exam
Questions

C S4FCF 2020 Braindumps